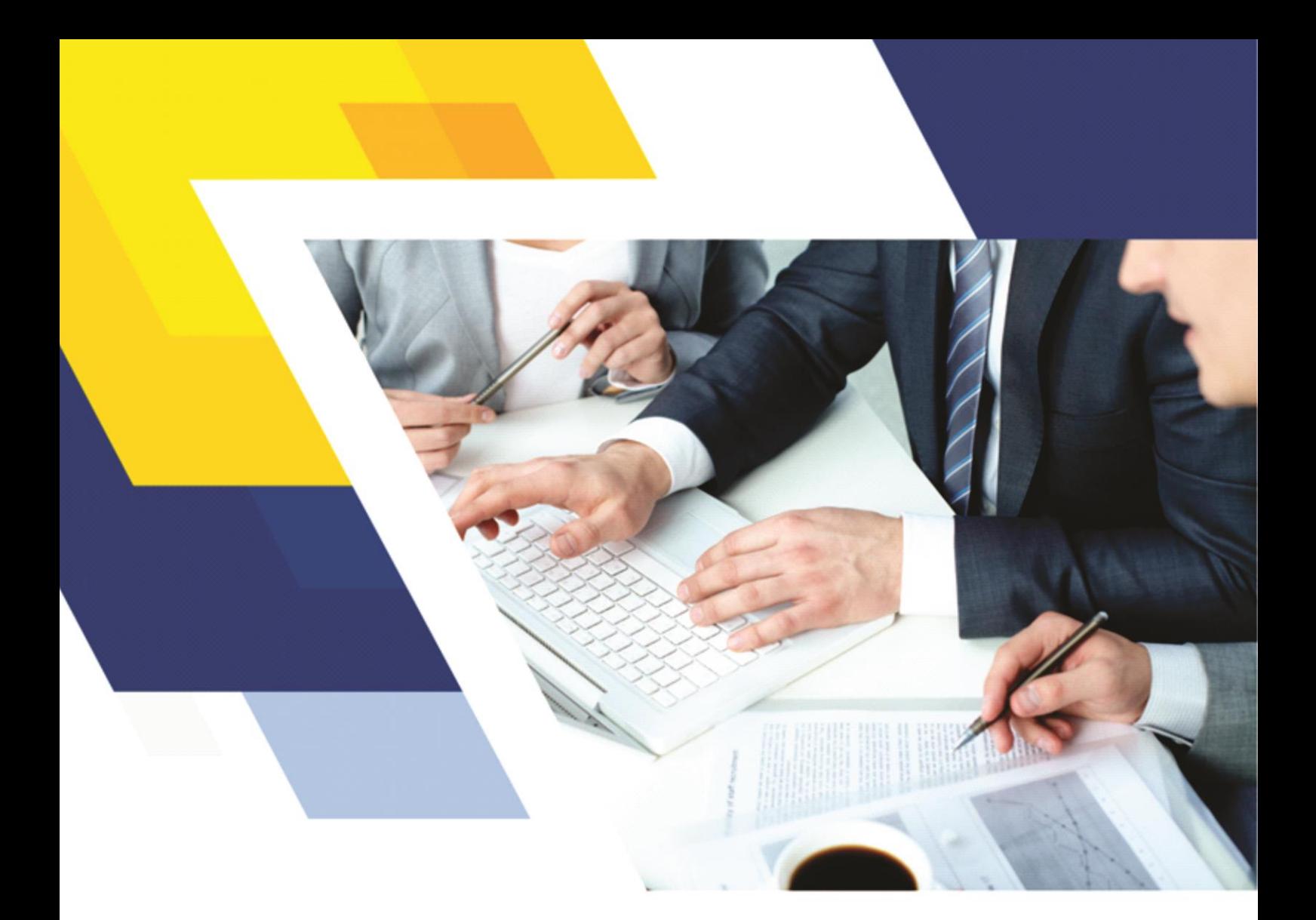

## MANUAL DO ALUNO

## **CURSO DE FORMAÇÃO DO AGENTE COMUNITÁRIO DE SAÚDE/ACS**

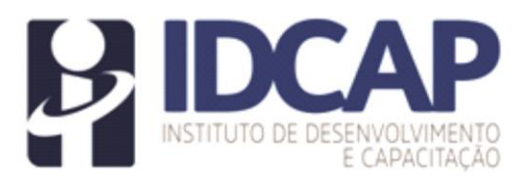

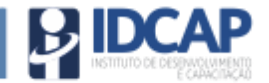

## **APRESENTAÇÃO**

Elaboramos esse Manual do Aluno, com a finalidade de apresentar para os(as) candidatos(as), as informações pertinentes à execução do Curso de Formação, referente ao Processo Seletivo Público nº 001/2023 da Prefeitura Municipal da Serra/ES.

É indispensável a leitura de todo o manual, evitando, assim, dúvidas pertinentes a essa etapa do Processo Seletivo. Desejamos a todos(as) um excelente Curso de Formação!

Atenciosamente,

IDCAP – Instituto de Desenvolvimento e Capacitação.

Rua Florentino Avidos, 253, Vila Rica Aracruz - ES - CEP 29194-156

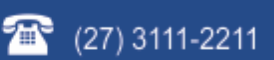

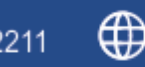

comercial@idcap.org.br www.idcap.org.br

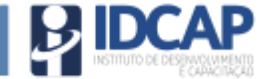

O Curso de Formação será de caráter eliminatório, na modalidade semipresencial e terá carga horária de 44 horas, compreendida nos seguintes módulos:

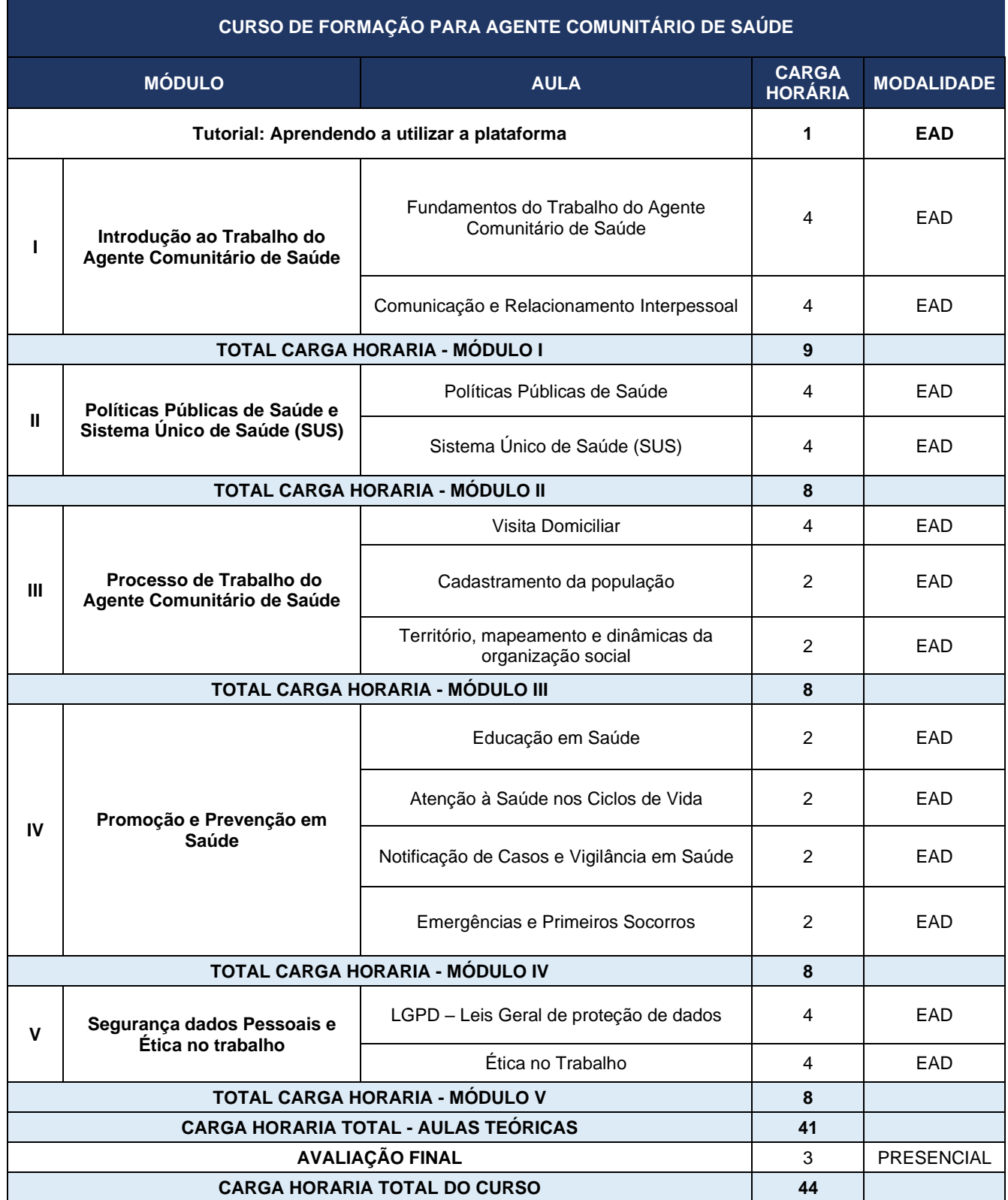

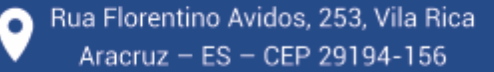

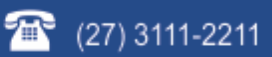

comercial@idcap.org.br<br>www.idcap.org.br www.idcap.org.br

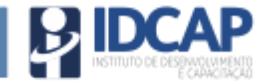

A qualquer momento o candidato poderá desistir de participar do Curso de Formação, devendo formalizar a desistência por meio do Serviço de Atendimento ao Candidato - SAC do IDCAP, através do Fale Conosco, no site www.idcap.org.br ou e-mail atendimento@idcap.org.br, porém, sem o direito a qualquer ressarcimento financeiro.

O candidato será desligado do curso de formação e eliminado do processo seletivo pelos seguintes motivos:

- a) Não possuir frequência mínima de 75% no curso, que será aferida através da conclusão das atividades diárias disponibilizadas na plataforma até 18/05/2024 às 23:59hs.
- b) Não obter o índice mínimo de 60% da nota da prova final.

A reprovação do candidato ou o não comparecimento/desistência no Curso de Formação, acarretará na sua eliminação do Processo Seletivo Público.

As aulas teóricas do curso de formação serão disponibilizadas na plataforma Moodle somente no dia 29/04/2024, uma plataforma virtual de aprendizado interativa e de fácil acesso. Através dessa plataforma, você terá acesso ao conteúdo do curso, materiais de estudo, atividades e recursos complementares.

As aulas serão liberadas de acordo com as datas previstas no cronograma abaixo, sendo imprescindível que as atividades referentes cada disciplina sejam realizadas.

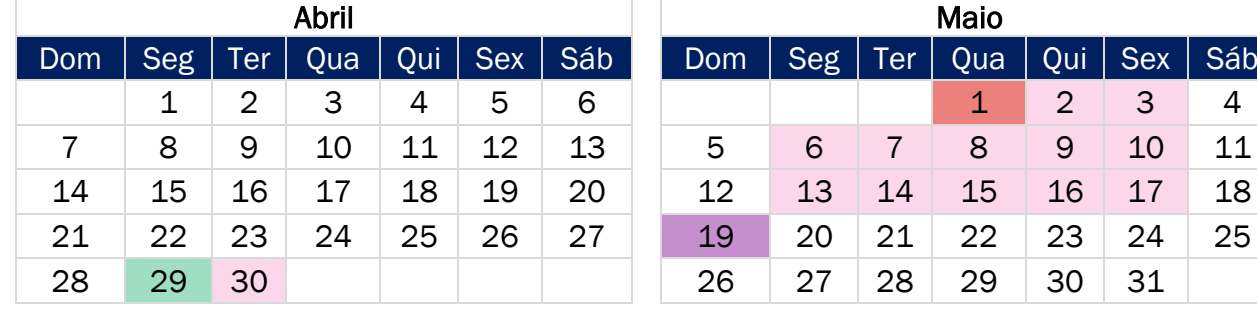

## **CRONOGRAMA DO CURSO DE FORMAÇÃO**

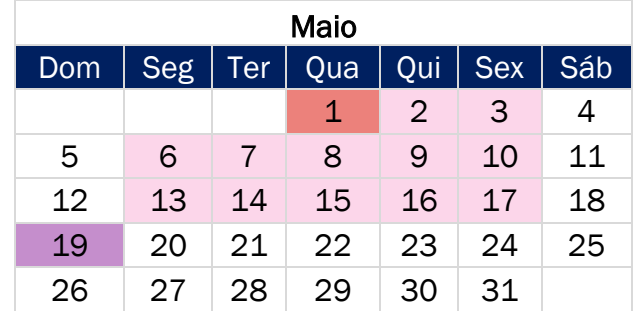

 $\bullet$  (27) 3111-2211

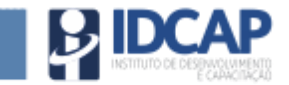

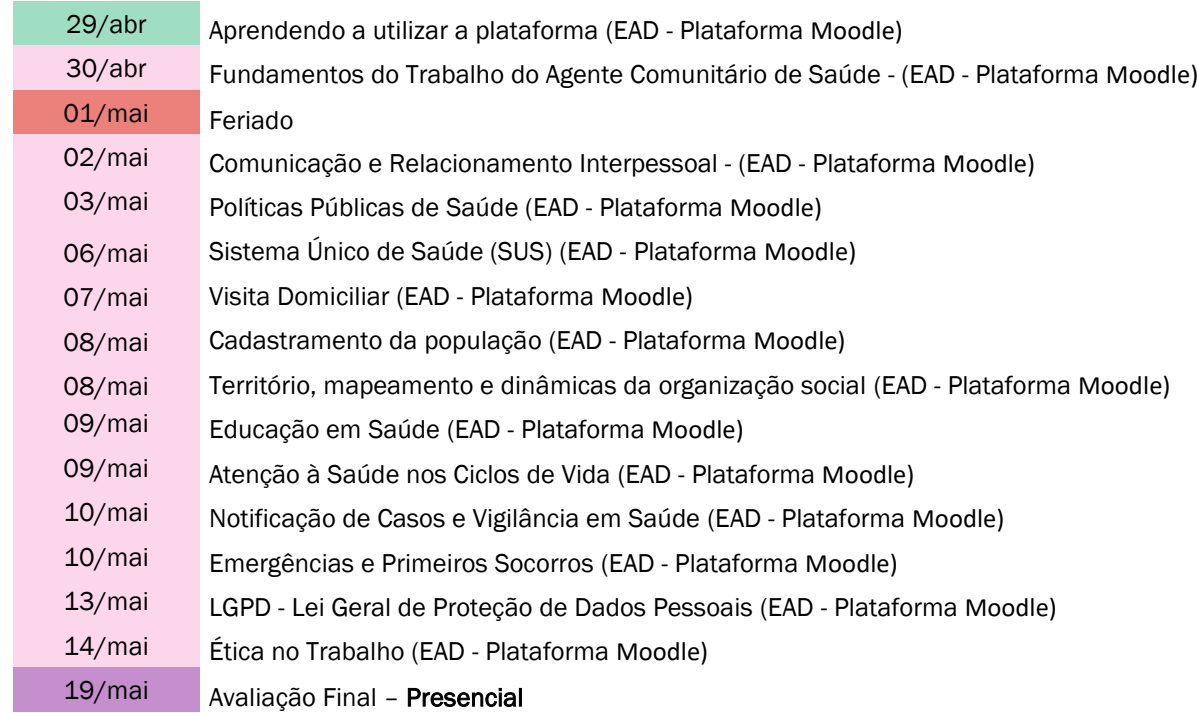

A avalição do desempenho dos candidatos no curso de formação será aferida através de aplicação de prova ao final do Curso. A prova será na modalidade presencial, sendo o local e horário divulgados posteriormente.

Para acessar a plataforma o candidato deverá acessar o link https://ava.idcap.org.br/login/index.php e relizar seu login, conforme ilustração abaixo:

Lembrando que seu login será o seu número do seu C.P.F e a sua senha de primeiro acesso será: **123456**

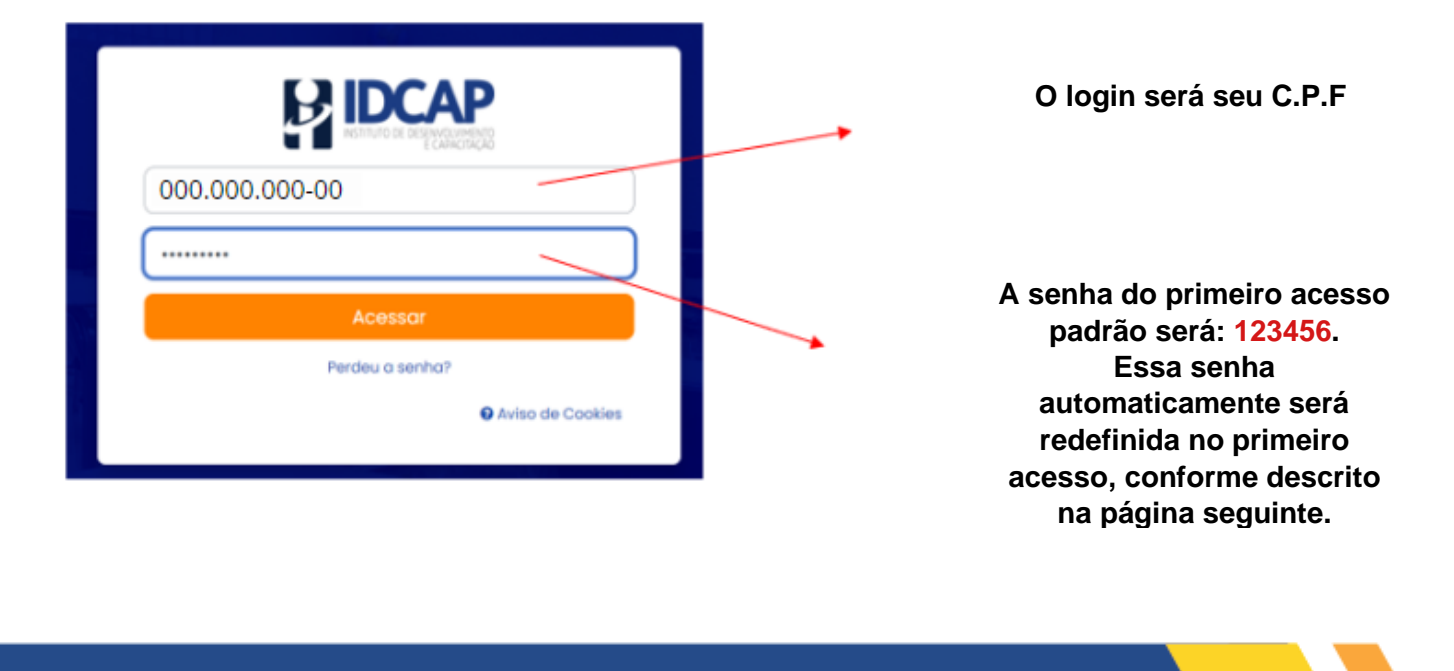

Rua Florentino Avidos, 253, Vila Rica Aracruz - ES - CEP 29194-156

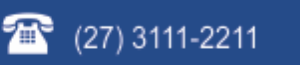

comercial@idcap.org.br<br>www.idcap.org.br www.idcap.org.br

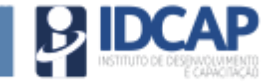

Ao acessar pela primeira vez, a plataforma automaticamente solicitará a todos os usuários que criem uma nova senha, conforme ilustrado abaixo.

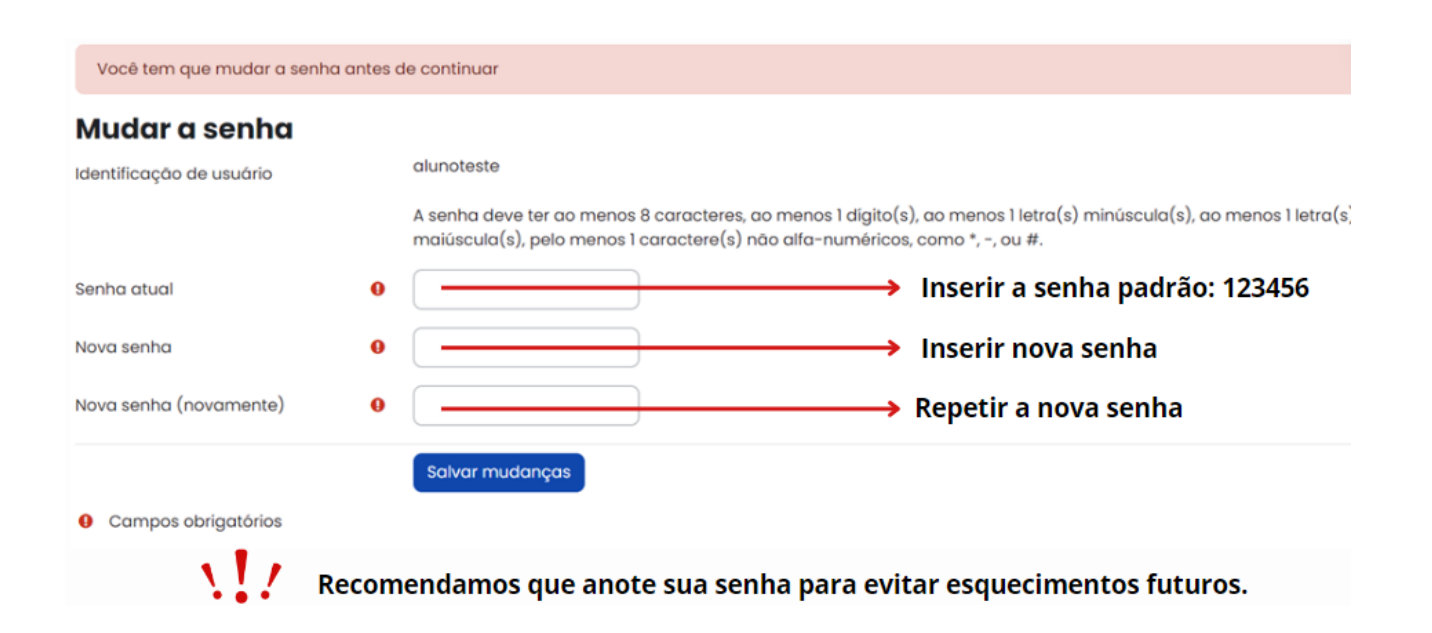

**IMPORTANTE:** A nova senha seve ser composta por ao menos 8 caracteres, ao menos 1 dígito(s), ao menos 1 letra(s) minúscula(s), ao menos 1 letra(s) maiúscula(s), pelo menos 1 caractere(s) não alfanuméricos, como \*, -, ou #.

Após redefinir a senha, uma mensagem aparecerá informando que a alteração foi realizada com sucesso, acompanhada por um botão azul de continuação. O candidato deverá clicar neste botão para prosseguir.

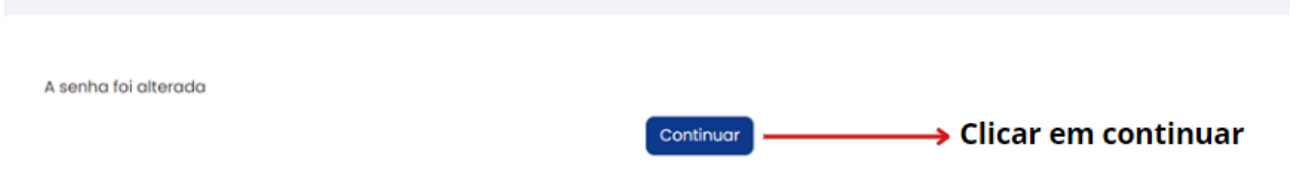

Em seguida, será exibida uma tela com o resumo dos cursos, onde o candidato deverá selecionar o curso no qual está inscrito.

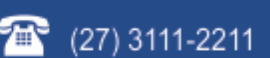

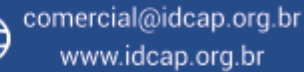

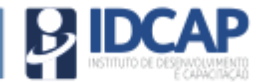

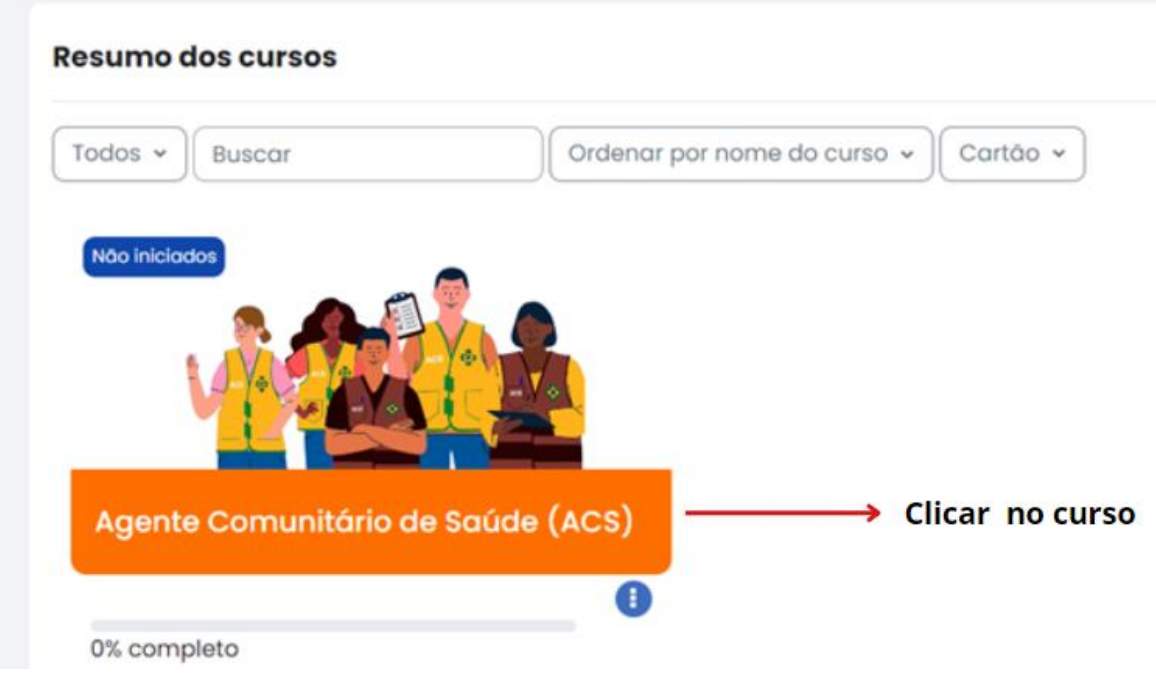

Após ingressar no curso de Agente Comunitário de Saúde, o candidato deverá clicar em "Aprendendo a Utilizar a Plataforma" e assistir ao vídeo.

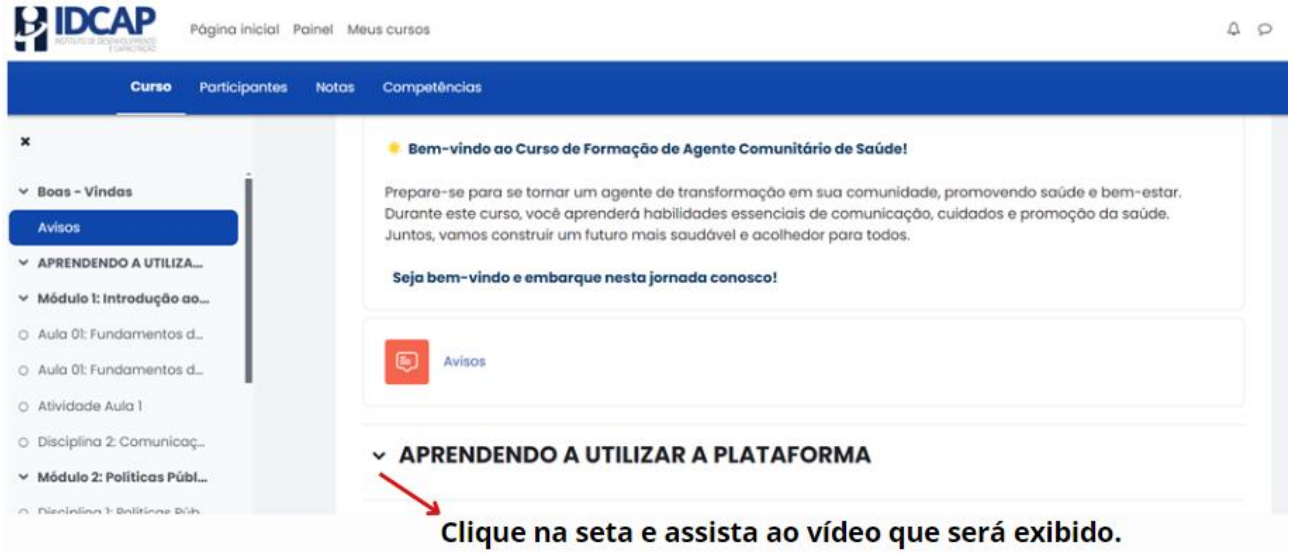

Caso o candidato tenha alguma dúvida que não foi abordada no manual ou no vídeo, solicitamos contato com nosso serviço de atendimento.

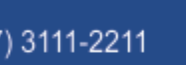

 $\sum$  (27) 3111-2211  $\bigoplus$  comercial@idcap.org.br